#### **РАСПРЕДЕЛЕННЫЕ** ВЫЧИСЛИТЕЛЬНЫЕ СИСТЕМЫ

Перенос данных и кода

© РАДЧЕНКО Г.И., КАФЕДРА СП ЮУРГУ

## ВОПРОСЫ

- **Какие уровни клиент-серверной архитектуры** вы знаете?
- **Какие недостатки двухзвенной клиент**серверной архитектуры вы можете назвать?
- **Как клиентское приложение узнает об** интерфейсе удаленного метода?
- **Назовите по шагам процесс вызова** удаленной процедуры.

#### ОБМЕН ДАННЫМИ

© РАДЧЕНКО Г.И., КАФЕДРА СП **HOYPLY** 

## **МАРШАЛИЗАЦИЯ**

- **Для передачи параметров по сети используется** маршализация (marshalling) - процесс преобразования параметров для передачи их между процессами при удаленном вызове
- Маршализация  $\circledcirc$ 
	- по ссылке экземпляр удаленного объекта  $\odot$ находится на сервере и не покидает его, а для доступа используются посредники
	- по значению удаленный объект  $\odot$ сериализируется и его копия передается в другой процес

#### ФОРМАТЫ СЕРИАЛИЗАЦИИ ДАННЫХ

Текстовые (платформо-независимые):  $\circledcirc$ 

- XML  $\odot$
- **JSON**  $\odot$
- YAML  $\odot$
- Бинарные  $\circledcirc$ 
	- **Protocol Buffers (Google)**  $\odot$
	- Byte stream (очень неэффективные):  $\odot$ 
		- java.io.Serializable interface  $\bullet$
		- NET Serializable attribute  $\bullet$

# XML VS JSON

#### XML

```
<person>
 <firstName>Иван</firstName>
 <lastName>Иванов</lastName>
 <address>
    <streetAddress>Московское ш., 101,
```

```
кв.101</streetAddress>
```
 $\langle$ city>Ленинград</city> **<postalCode>**101101**</postalCode>**

```
</address>
```

```
<phoneNumbers>
```

```
<phoneNumber>812 123-1234</phoneNumber>
  <phoneNumber>916 123-4567</phoneNumber>
</phoneNumbers>
```

```
</person>
```
#### **JSON**

```
{
   "firstName": "Иван",
   "lastName": "Иванов",
   "address": {
      "streetAddress": "Московское ш., 101, 
кв.101",
      "city": "Ленинград",
      "postalCode": 101101
   },
   "phoneNumbers": [
      "812 123-1234",
      "916 123-4567"
  \Box}
```
#### 7 PROTOBUF

```
message Car {
   required string model = 1;
   enum BodyType {
      \text{sedan} = 0;hatchback = 1;
      SUV = 2;}
   required BodyType type = 2 [default = sedan];
   optional string color = 3;
   required int32 year = 4;
   message Owner {
      required string name = 1;
      required string lastName = 2;
      required int64 driverLicense = 3;
   }
   repeated Owner previousOwner = 5;
}
               .proto - файл
```
#### ФОРМАТЫ ОБМЕНА ДАННЫМИ

#### **JSON**  $\circledcirc$

- человеко-читаемый / редактируемый  $\odot$
- может быть разобран без предварительного знания схемы  $\odot$
- отличная поддержка браузеров (JavaScript native class description)  $\odot$
- компактнее, чем XML  $\odot$
- **XML**  $\circledcirc$ 
	- человеко-читаемый / редактируемый  $\odot$
	- может быть разобран без предварительного знания схемы  $\odot$
	- стандарт для многих протоколов (SOAP и т.п.)  $\odot$
	- хорошая инструментальная поддержка (XSD, XSLT, SAX, DOM и т.д.)  $\odot$
	- не компактный, большой объем «лишних» описаний  $\odot$
- Protobuf (Google)  $\circledcirc$ 
	- очень компактный (плотная упаковка данных)  $\odot$
	- очень быстрая обработка  $\odot$
	- встроенная поддержка версий протокола (при изменении протокола,  $\odot$ клиенты могут работать со старой версией, пока не обновятся)
	- без знания схемы очень тяжело разобрать (бинарный формат данных,  $\odot$ внутренне не однозначен, требуется схема для разбора)
	- не предназначен для чтения/редактирования человеком  $\odot$

#### 9 ФОРМАТЫ СЕРИАЛИЗАЦИИ

Профилирование форматов сериализации

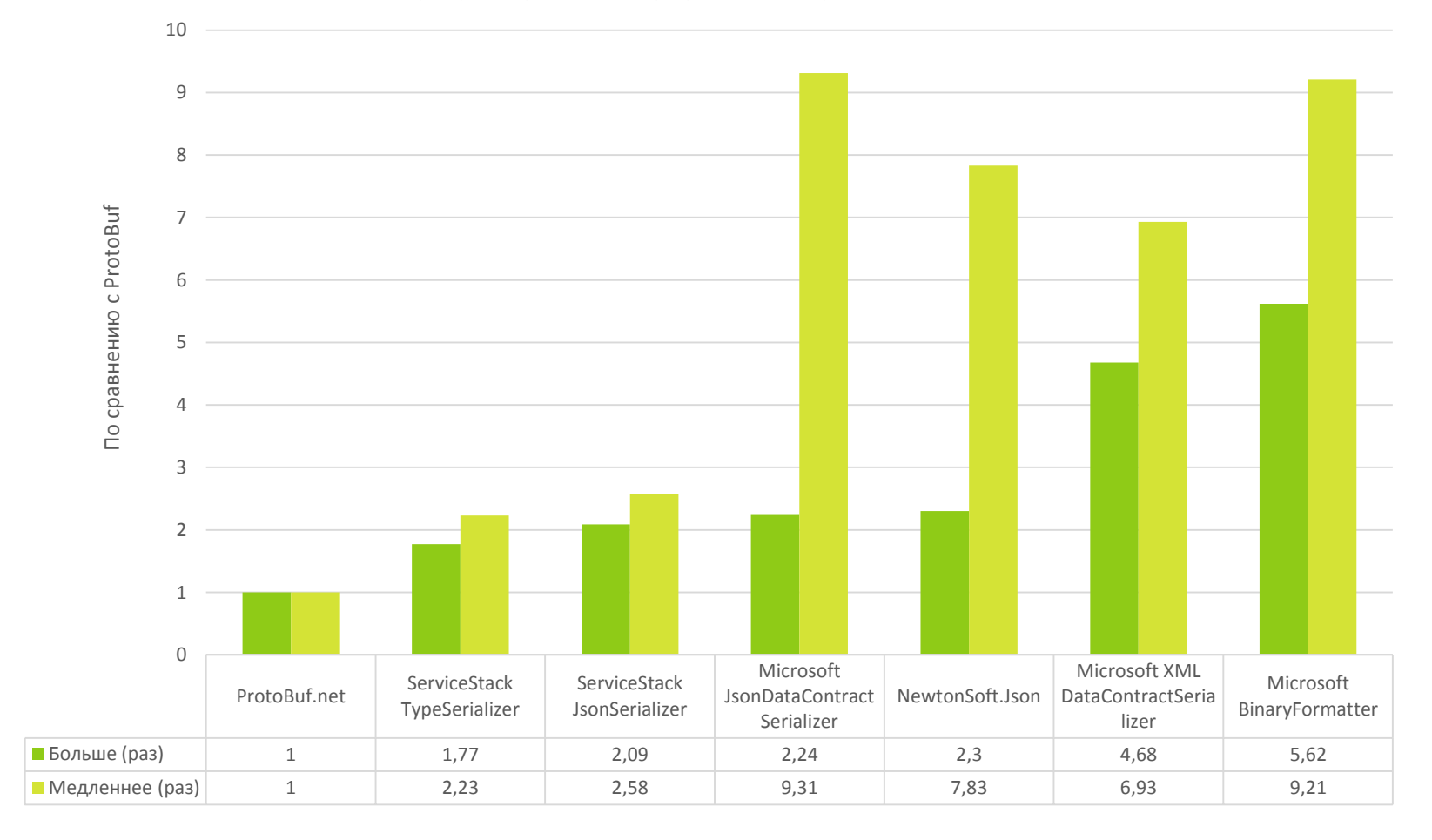

Basically protocol buffers ([protobuf-net\)](http://code.google.com/p/protobuf-net/) is around **7x** quicker than the fastest Base class library Serializer in .NET (XML DataContractSerializer). Its also smaller than the competition as it is also **2.2x** smaller than Microsoft's most compact serialization format (JsonDataContractSerializer).

<http://www.servicestack.net/benchmarks/NorthwindDatabaseRowsSerialization.100000-times.2010-08-17.html>

## Когда использовать **KAKUE OOPMATH?**

#### **XML**  $\circledcirc$

- Если система предоставляет публичный API в виде XML Веб-сервиса  $\odot$ (изучим их позже)
- Работаете с «классической» системой, в которой уже используется XML  $\odot$ в качестве стандарта обмена данными
- Требуются стандартные инструменты верификации и трансформации  $\odot$ (например, в HTML) (XSD, XSLT, SAX, DOM и т.д.)
- **JSON** ෧
	- Если система предоставляет публичный API в виде REST-сервиса  $\odot$ (изучим их позже)
	- Если клиенты, в большинстве своем, реализуются на JavaScript  $\odot$
	- Более компактный чем XML (в 2-2.5 раза) и самый простой для  $\odot$ чтения/редактирования - соответственно, везде, где вы хотели бы использовать XML, подумайте, может быть стоит использовать JSON.

#### Protobuf  $\circledcirc$

- Если для вас прежде всего важен объем и скорость обработки данных  $\odot$
- Если важна возможность простого обновления протокола  $\odot$
- Если реализуется внутренний (не публичный) протокол обмена  $\odot$

#### МЕТОДЫ ПЕРЕНОСА КОДА

#### ПРИНЦИПЫ ДЕЦЕНТРАЛИЗАЦИИ

- Как известно, один из принципов  $\circledcirc$ компьютерной техники - единство представления данных и кода.
- $\circledcirc$ В связи с этим возникает возможность переноса не только данных приложения, но и исполняемого кода на удаленную машину.

## ОСНОВНЫЕ ПРЕИМУЩЕСТВА ПЕРЕНОСА КОДА

- **Балансировка нагрузки вычислительных** модулей распределенной ВС и повышение производительности.
- Уменьшение трафика в коммуникационной подсистеме распределенной ВС.
- Обеспечение гибкости распределенных ВС и возможности динамического конфигурирования.
- Отсутствие необходимости иметь заранее сконфигурированное прикладное ПО в узлах системы.

#### Гибкость

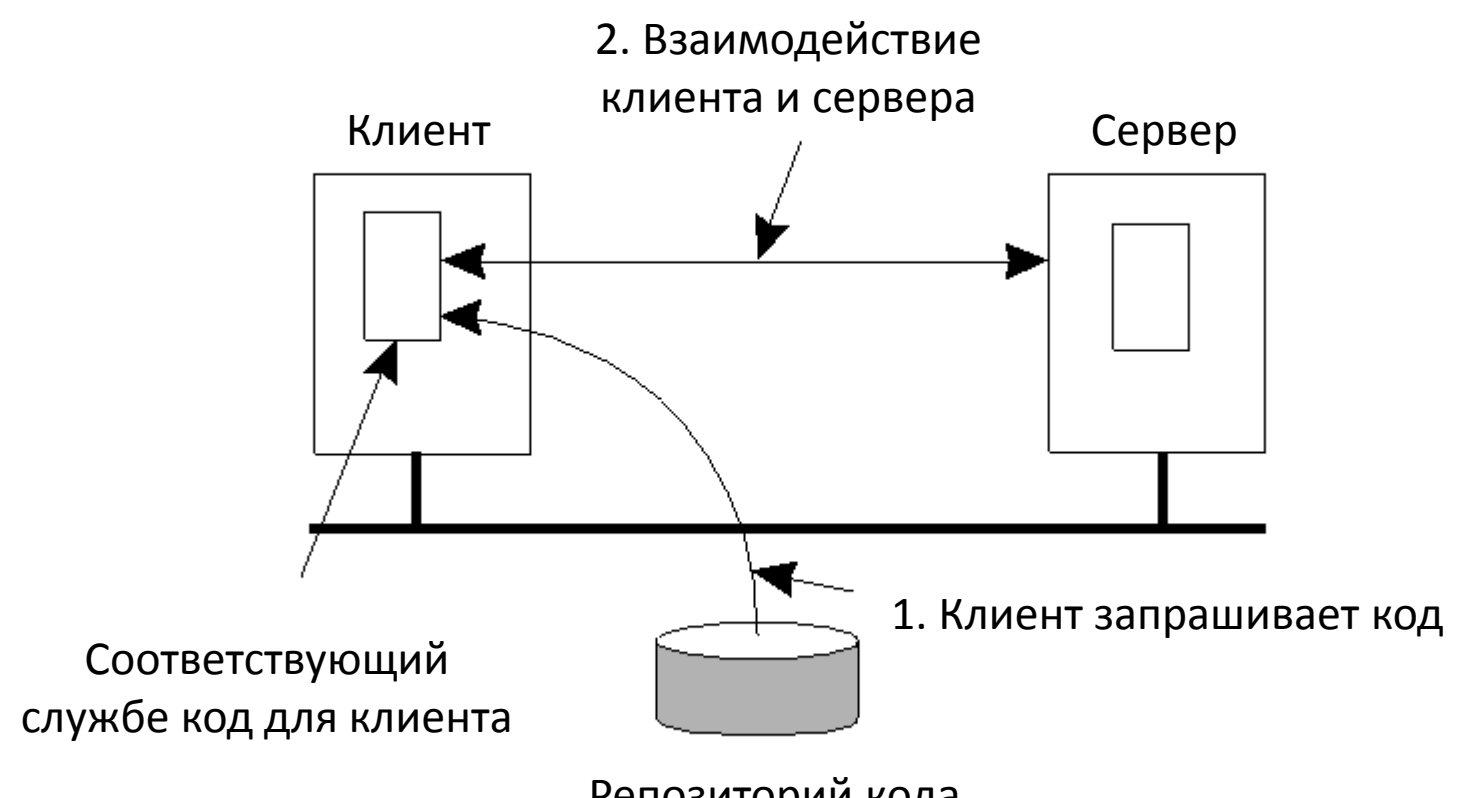

Репозиторий кода

## ПРОЦЕСС

Перенос кода в РВС происходит в форме миграции процессов.

- В процессе можно выделить следующие сегменты:
- **1. Сегмент кода:** исполняемый код программы
- **2. Сегмент ресурсов:** содержит ссылки на внешние ресурсы, используемые процессом
- **3. Сегмент исполнения:** хранение состояния процесса (стек, счетчик программы и т.п.)

## СЛАБАЯ МОБИЛЬНОСТЬ

- Слабая мобильность (weak mobility) перенос только сегмента кода (возможно с некоторыми данными для инициализации).
	- Перенесенная программа всегда  $\bigodot$ запускается с исходного состояния.
- Пример Јауа-апплеты.  $\circledcirc$
- Достоинства: простота реализации

## СИЛЬНАЯ МОБИЛЬНОСТЬ

- © Сильная мобильность (strong mobility) перенос сегмента кода и сегмента исполнения.
	- Исполнение процесса можно начать с того  $\bigodot$ места, на котором он был остановлен на предыдущей машине.
- Возможен как перенос процесса (с  $\circledcirc$ уничтожением на источнике), так и его клонирование

## МЕТОДЫ ИНИЦИАЦИИ ПЕРЕНОСА КОДА

Перенос кода может быть инициирован:

- Отправителем: передача поисковых  $\circledcirc$ программ на сервер баз данных, перенос и запуск троянских программ (серьезные проблемы в безопасности);
- Получателем: Java-апплеты (проблемы в безопасности тоже весомые, но не так очевидны как в первом случае).

## МЕТОДЫ ЗАПУСКА ПЕРЕНЕСЕННОГО КОДА

Переносимый код может выполняться в процессе-приемнике или же в новом, отдельном процессе:

- Исполнение в процессе-приемнике (Javaапплет; требует отдельной защиты процессаприемника от возможного вредоносного кода)
- **Исполнение в отдельном процессе**

#### МОДЕЛИ ПЕРЕНОСА КОДА

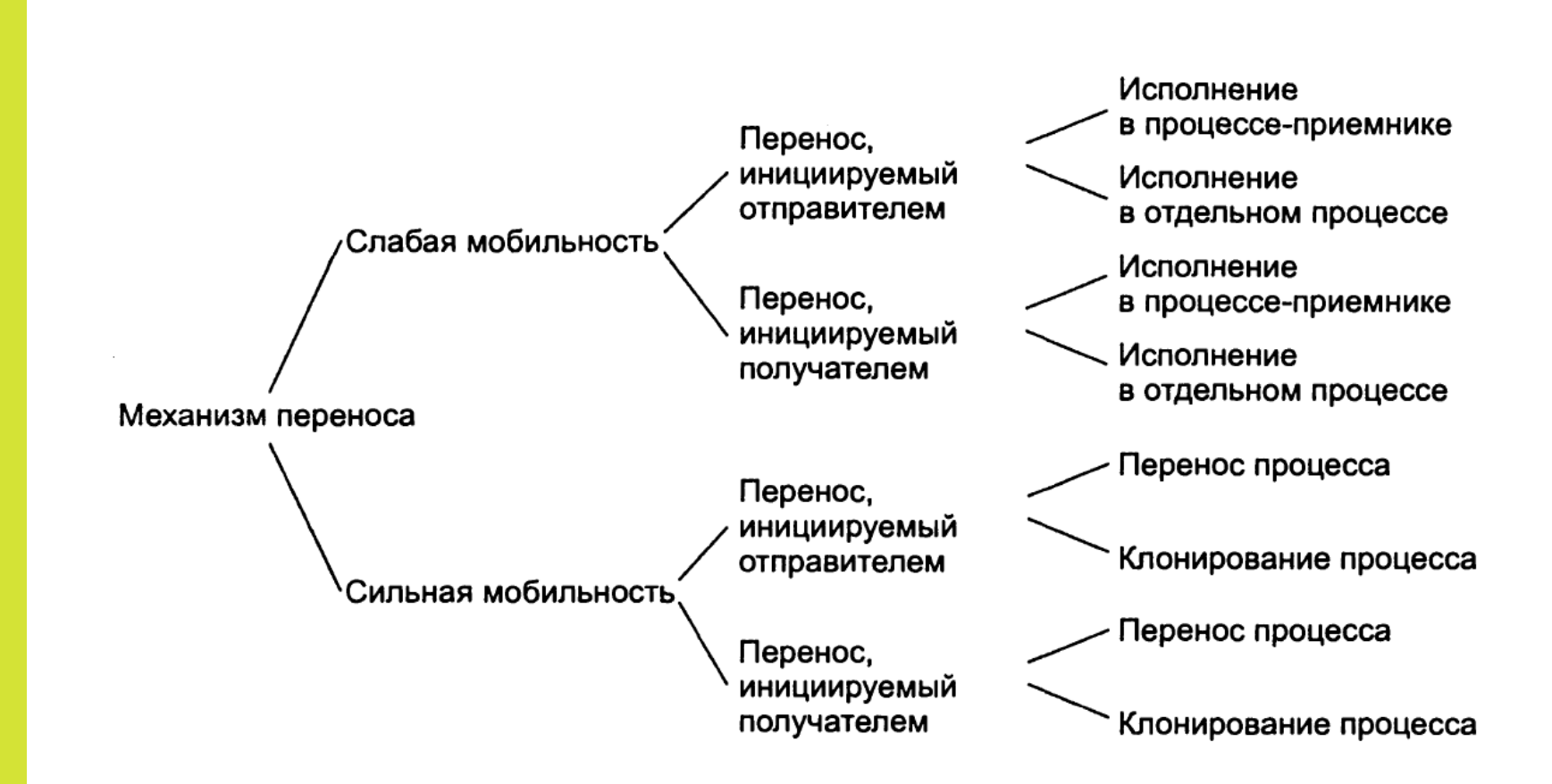

#### ПЕРЕНОС КОДА И ЛОКАЛЬНЫЕ **PECYPCbI**

## Связь процесса с ЛОКАЛЬНЫМИ РЕСУРСАМИ

В отличие от сегмента кода и сегмента исполнения сегмент ресурсов невозможно также легко перенести на удаленную машину.

Выделяют 3 типа привязки ресурса к локальному процессу:

- По идентификатору процесс требует в точности  $\circledcirc$ тот ресурс, на который ссылается (URL-адрес для ссылки на конкретный документ);
- По значению процессу необходимо только  $\circledcirc$ значение ресурса (стандартные библиотеки Java)
- По типу при обращении процесса к локальным  $\circledcirc$ устройствам (экран, принтер и т.п.)

#### ПРИВЯЗКА РЕСУРСА К КОНКРЕТНОМУ УЗЛУ

По способу привязки к конкретному узлу ВС ресурсы делятся на:

- $\circledcirc$ неприсоединенные, т.е. легко переносимые с одного узла ВС на другой (например, файлы данных);
- связанные, перенос которых сопряжен с большими  $\circledcirc$ трудностями (например, базы данных или веб-сайты целиком);
- фиксированные, которые изначально привязаны к  $\circledcirc$ конкретной машине и не могут быть перенесены на другую (например, локальные устройства).

#### ВОЗМОЖНЫЕ ВАРИАНТЫ ПЕРЕНОСА РЕСУРСОВ

Выделяют 4 варианта решения задачи переноса локальных ресурсов:

- **1. GR** (global reference )- организация ссылки;
- **2. MV** (move) перенос ресурса;
- **3. CP** (copy) копирование значения ресурса;
- **4. RB** (rebind) выполнение новой привязки к локальному ресурсу.

### РЕШЕНИЕ ЗАДАЧИ ПЕРЕНОСА РЕСУРСОВ

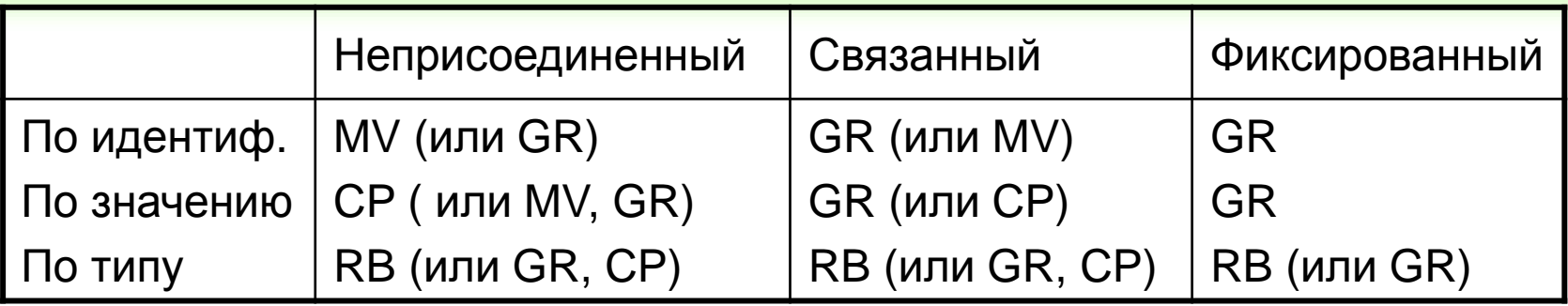

По идентификатору: лучше всего перенести  $\circledcirc$ его вместе с кодом. Однако, если он используется совместно с другими процессами - то лучше организовать глобальную ссылку.

### РЕШЕНИЕ ЗАДАЧИ ПЕРЕНОСА РЕСУРСОВ

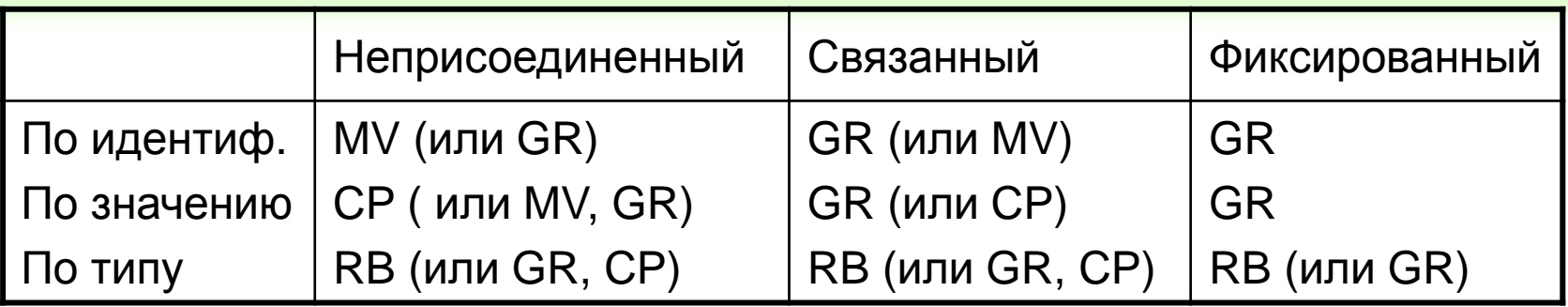

 **По значению:** обычно это библиотеки времени использования. Они допускают копирование. Если же копирование недопустимо (большой объем), возможно организовать глобальную ссылку.

## РЕШЕНИЕ ЗАДАЧИ ПЕРЕНОСА РЕСУРСОВ

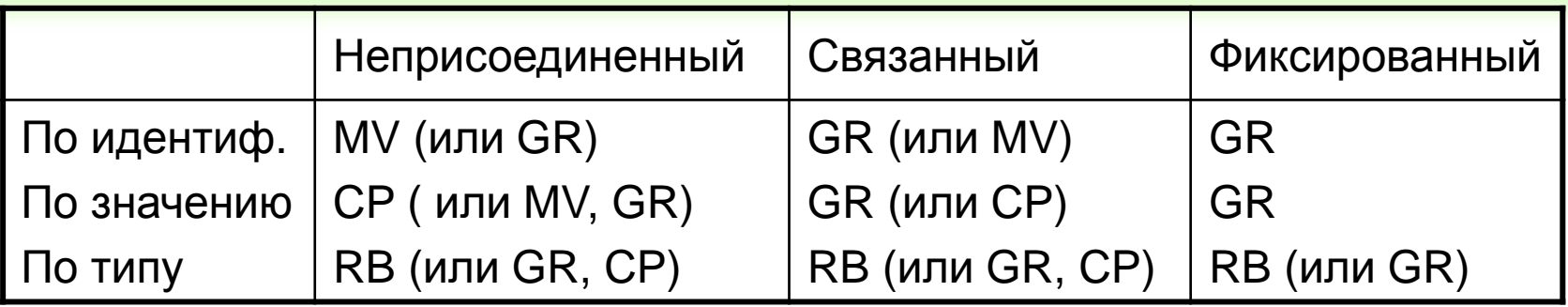

По типу: независимо от способа привязки,  $\bigcirc$ лучший способ - это привязка процесса к аналогичным ресурсам на локальной машине. Если это невозможно - то желательно постараться сделать глобальную ссылку на них.

#### ПЕРЕНОС КОДА В ГЕТЕРОГЕННЫХ СРЕДАХ

© РАДЧЕНКО Г.И., КАФЕДРА СП **ЮУРГУ** 

ПРОБЛЕМА ПЕРЕНОСА КОДА В ГЕТЕРОГЕННЫХ СРЕДАХ

- **В гомогенных системах перенос кода** очевиден
- В гетерогенных можно решить проблему переноса кода (слабая мобильность) создав по одному варианту исполняемого кода на каждый тип ВС.
	- Но как предугадать появление новой платформы?
	- Как организовать сильную мобильность?

#### КОНЦЕПЦИЯ ВИРТУАЛЬНЫХ МАШИН

Виртуальная машина -

- это программная или аппаратная система,  $\bigcirc$ эмулирующая аппаратное обеспечение некоторой платформы и исполняющая программы для этой платформы (целевая платформа) на другой платформе (хостплатформа)
- или виртуализирующая некоторую  $\circledcirc$ платформу и создающая на ней среды, изолирующие друг от друга программы и даже операционные системы (песочница);

# Исполняемый код ВМ

В зависимости от типа, ВМ может исполнять:

- некоторый машинно-независимый код:  $\circledcirc$ 
	- байт-код Java выполняется виртуальной машиной Java;
	- ActionScript выполняется виртуальной машиной FlashPlayer;
	- © IntermediateLanguage выполняется .NET Common Language Runtime;

или машинный код реального процессора.  $\odot$ © РАДЧЕНКО Г.И., КАФЕДРА СП ЮУРГУ

Идея Java зародилась в 1980 (язык Oak («дуб») для программирования бытовых электронных устройств).

Назван в честь марки кофе Java, любимого некоторыми программистами.

Основные компоненты среды Java:

- язык программирования Java;  $\circledcirc$
- платформа Java.  $\circledcirc$

## ТИПЫ ПРИЛОЖЕНИЙ НА ΠΛΑΤΦΟΡΜΕ JAVA

- приложения программы в обычном смысле,  $\bigcirc$ выполняемые, однако, в среде платформы Java;
- апплеты программы, выполняемые в среде  $\circledcirc$ Web-броузера, поддерживающего платформу Java;
- сервлеты Јаva-программы, серверные  $\bigcirc$ компоненты распределенных приложений;
- программы, выполняющиеся в средах  $\circledcirc$ продуктов промежуточного программного обеспечения (Oracle и т.п.)

© РАДЧЕНКО Г.И., КАФЕДРА СП ЮУРГУ

## ВИРТУАЛЬНАЯ МАШИНА **JAVA**

- Переносимость в Java достигается за счет  $\circledcirc$ того, что Java-программа компилируется в так называемый байт-код.
- Байт-код Java команды некоторой абстрактной машины, называемой виртуальной машиной Java (JVM)
- **Байт-код не зависит от базовой** операционной системы и оборудования ВС.

## Исполнение приложений НА ПЛАТФОРМЕ JAVA

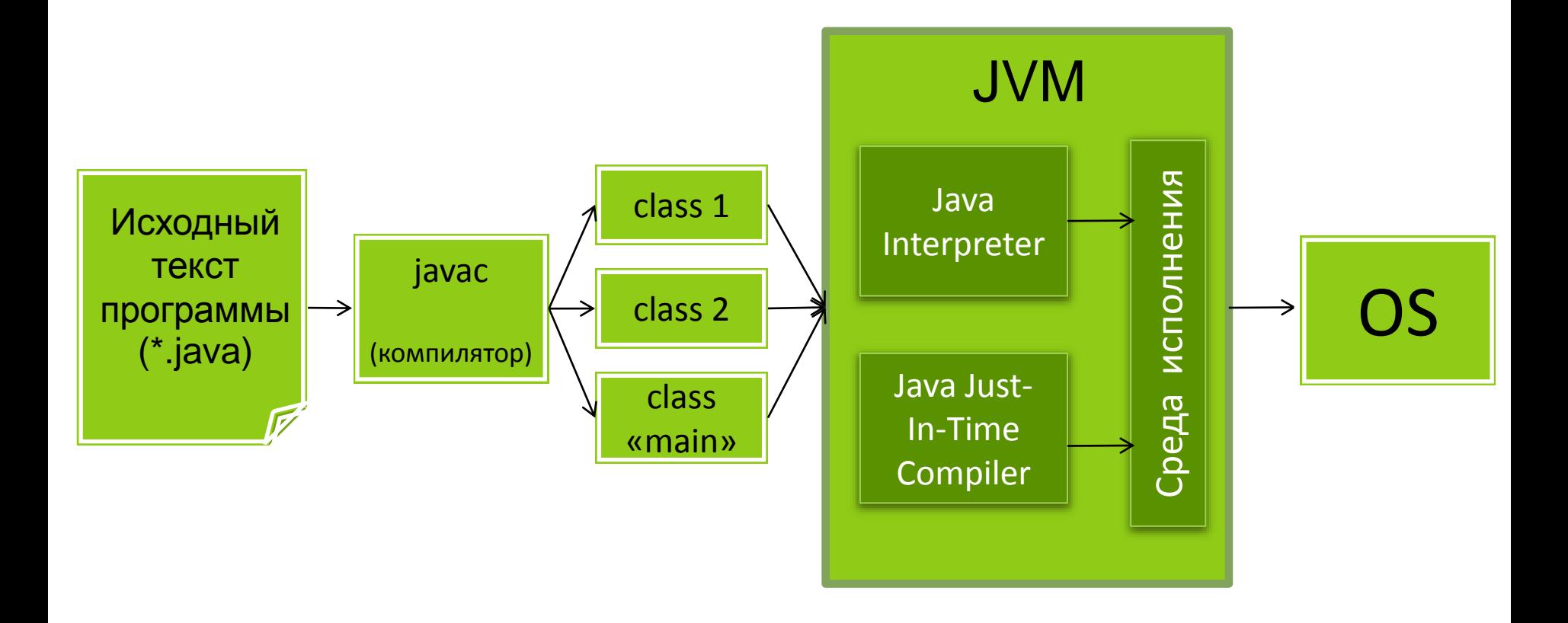

## **ИНФРАСТРУКТУРА** . NET FRAMEWORK

- $\odot$  . NET Framework это программная инфраструктура от компании Microsoft, обеспечивающая разработку как настольных, так и web-приложений.
- © Основная идея .NET совместимость программных систем, написанных на разных языках (на основе трансляции всех программ в байт-код CIL - Common Intermediate Language).

## СТЕК ТЕХНОЛОГИЙ .NET FRAMEWORK

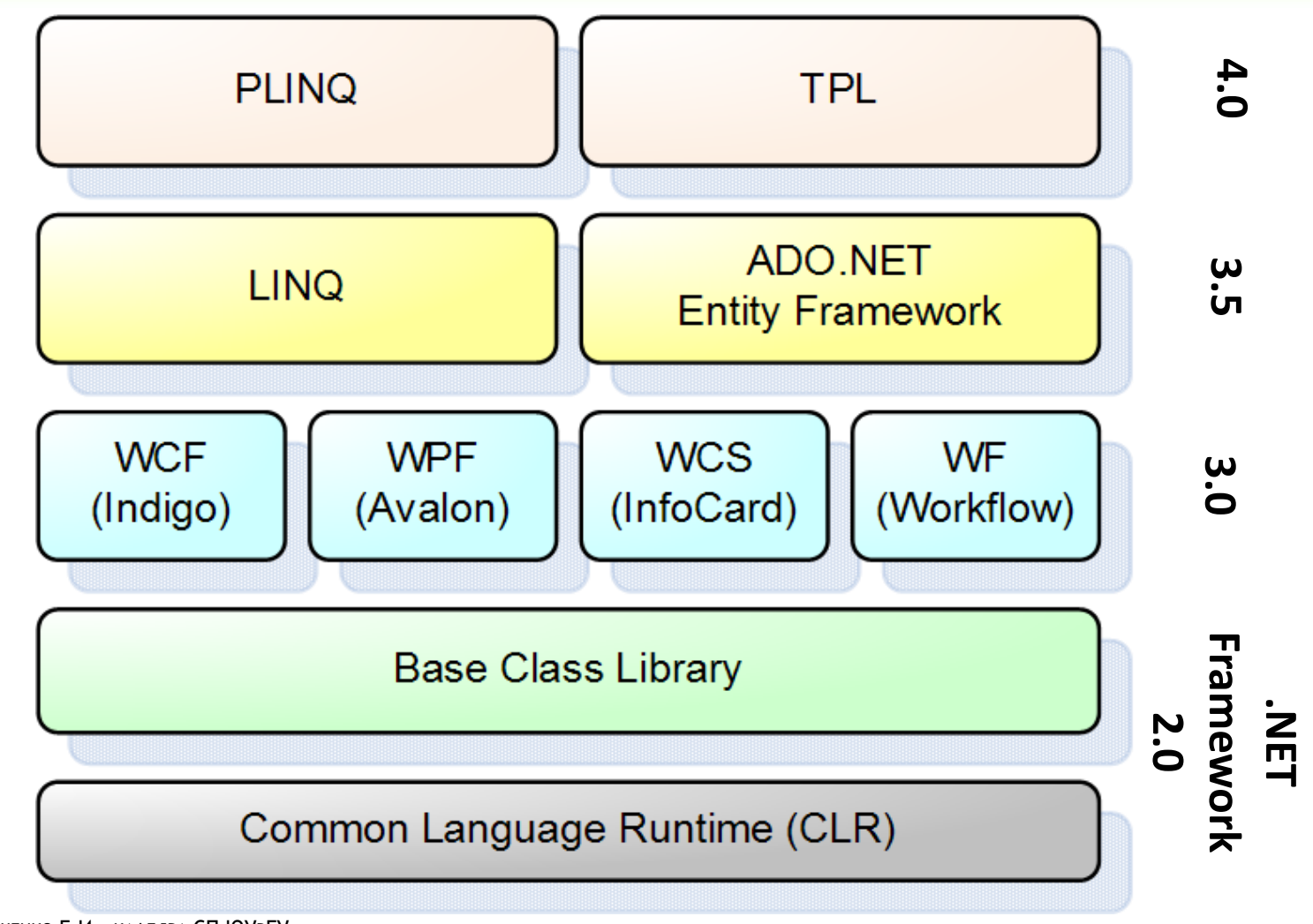

© РАДЧЕНКО Г.И., КАФЕДРА СП ЮУРГУ

## **КРОСПЛАТФОРМЕННОСТЬ** .NET FRAMEWORK

- . NET изначально не поддерживал  $\circledcirc$ кроссплатформенность.
- Mono проект по созданию полноценного  $\circledcirc$ воплощения системы .NET на базе свободного программного обеспечения.
- Объем реализации:  $\circledcirc$ 
	- компилятор С#;  $\odot$
	- среда исполнения .NET  $\odot$
	- отладчик;  $\odot$
	- блок библиотек (вплоть до .NET 3.5 кроме WPF и WF)

# Итого

- Для переноса данных используются методы  $\circledcirc$ сериализации (протоколы XML, JSON, Protobuf)
- $\circledcirc$ Мы сталкиваемся с переносом кода практически ежедневно.
- Перенос кода производится в виде миграции процессов.  $\circledcirc$
- Выделяют 3 типа привязки ресурса к локальному  $\circledcirc$ процессу: по идентификатору, по значению, по типу.
- $\circledcirc$ Выделяют 4 варианта решения задачи переноса локальных ресурсов: организация ссылки; перенос ресурса; копирование значения ресурса; выполнение новой привязки к локальному ресурсу.
- В современном мире мобильность кода чаще всего  $\circledcirc$ реализуется на базе виртуальных машин (Java, .NET)